Tuesday, November 15, 2022  $1:00 - 2:00$  PM (EST)

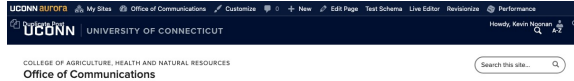

**Home** About Start a Project Policies & Resources Contar

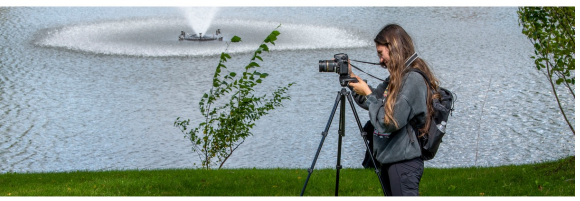

#### Welcome to the CAHNR Office of Communications

The Office of Communications provides the College of Agriculture, Health and Natural Resources (CAHNR) with strategic communications support to raise the visibility of the College's cutting-edge research, innovative teaching, and impactful extension outreach. Our team helps tell the College's story through news articles, media relations, multimedia production, graphic design support, website development, and more.

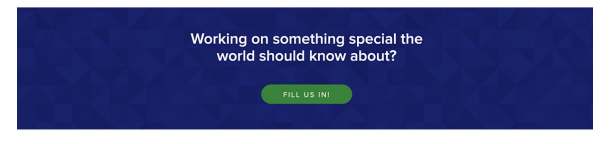

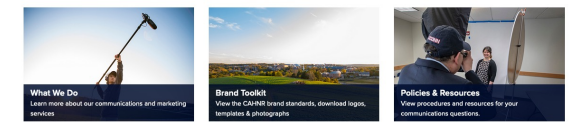

The CAHNR Office of Communications brings the College's stories to life through comprehensive, strategic communications and marketing support.

**News** 

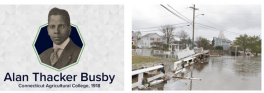

Honoring Alan Thacker Bushy First Black Graduate, UConn

Fact Sheets Help Local Leaders in - Pioneer in Turforass Science \*D CT Navigate Climate Change

Dirt," Honored with New Scholarship<sup>(2)</sup> Outbreaks in Bats (

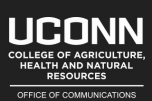

FOLLOW US

CAHNRCom C 27 Manter Rd., Unit 4035<br>Storrs, CT 06269-4035 RE Jones Building, rooms 101 & 103

CONTACT

recticut Disclaimers Privacy & Convright Accessibility Web

Howdy, Kevin Noonan **THEINN UNIVERSITY OF CONNECTICU** 

LLEGE OF AGRICULTURE, HEALTH AND NATURAL RESOURCE: Office of Communications

**Home** About Start a Project Policies & Resources Contar

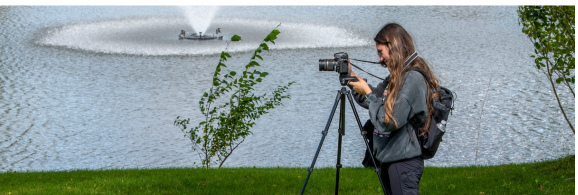

#### Welcome to the CAHNR Office of Communications

The Office of Communications provides the College of Agriculture, Health and Natural Resources (CAHNR) with strategic communications support to raise the visibility of the College's cutting-edge research, innovative teaching, and impactful extension outreach. Our team helps tell the College's story through news articles, media relations, multimedia production, graphic design support, website development, and more.

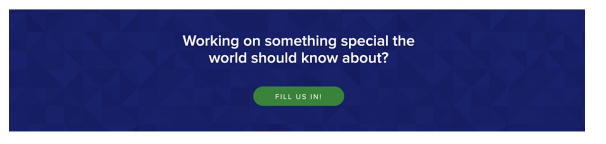

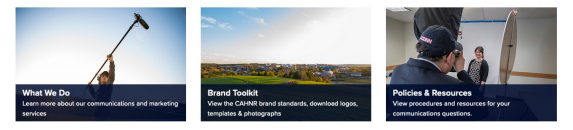

The CAHNR Office of Communications brings the College's stories to life through comprehensive, strategic communications and marketing support.

**News** 

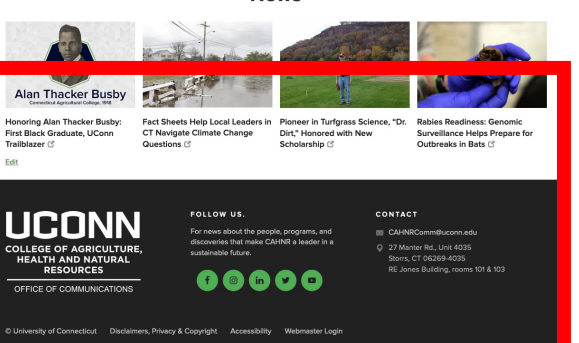

**CAHNR Professional Development Series** Updating your Website with Aurora

# Getting Started Log-in

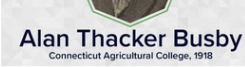

Honoring Alan Thacker Busby: First Black Graduate, UConn

**Fact Sheets Help Local Leaders in CT Navigate Climate Change** Questions C

Pioneer in Turfgrass Science, "Dr. Dirt," Honored with New Scholarship<sup>C</sup>

**Rabies Readiness: Genomic** Surveillance Helps Prepare for Outbreaks in Bats C

Edit

Trailblazer<sup>C</sup>

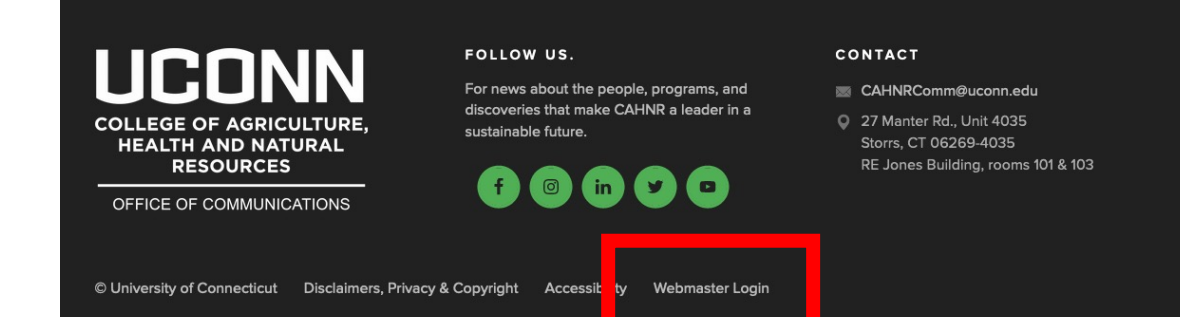

## Update Content Edit a page

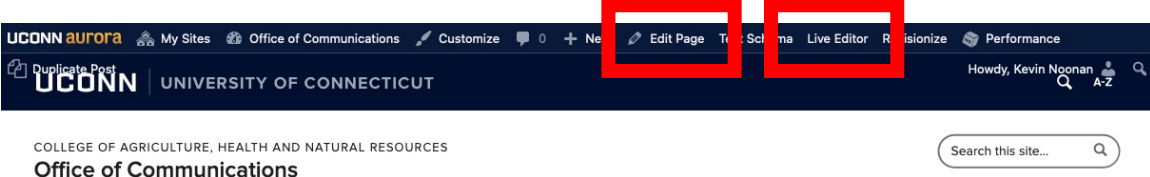

About Start a Project Policies & Resources Contact

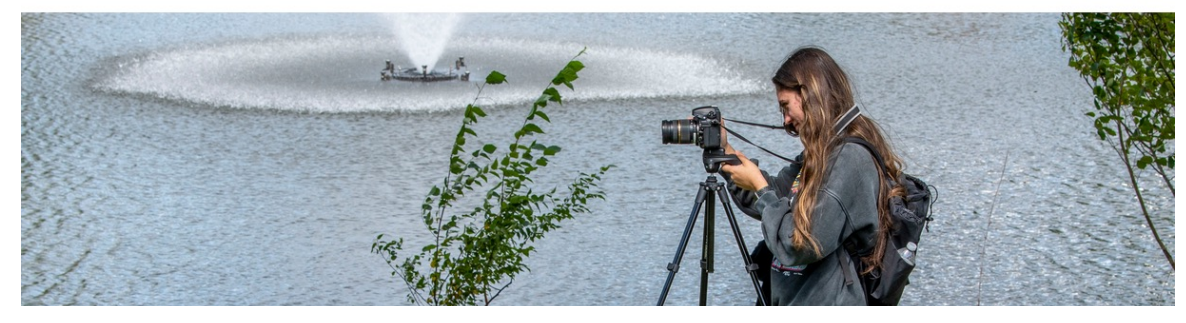

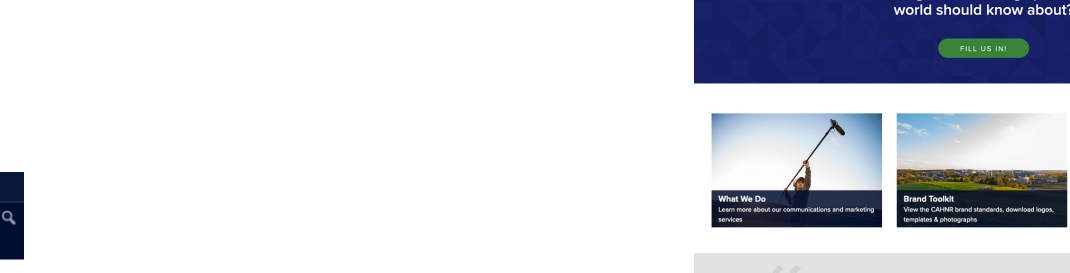

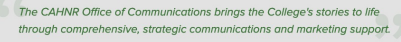

**News** 

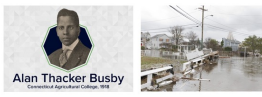

tension outreach. Our team helps tell the College's story through news

Honoring Alan Thacker Rushy First Black Graduate, UConr

CT Navigate Climate Change

-<br>Fact Sheets Hein Local Leaders in - Pioneer in Turforass Science \*F Surveillance Helps Prepare f Dirt," Honored with New Scholarship<sup>(2)</sup> Outbreaks in Bats C

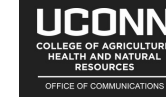

CONTACT RE Jones Building, rooms 101 & 103

**UCONN** | COLLEGE OF AGRICULTURE,

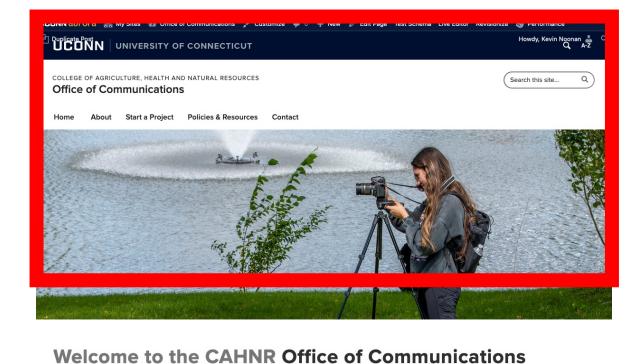

The Office of Communications provides the College of Agriculture, Health and Natural Resources (CAHNR) with strategic communications support to raise th

Working on something special the

isibility of the College's cutting-edge research, innovative teaching, and impactful e.

articles, media relations, multimedia production, graphic design support, website development, and more.

### Update Content Edit a page

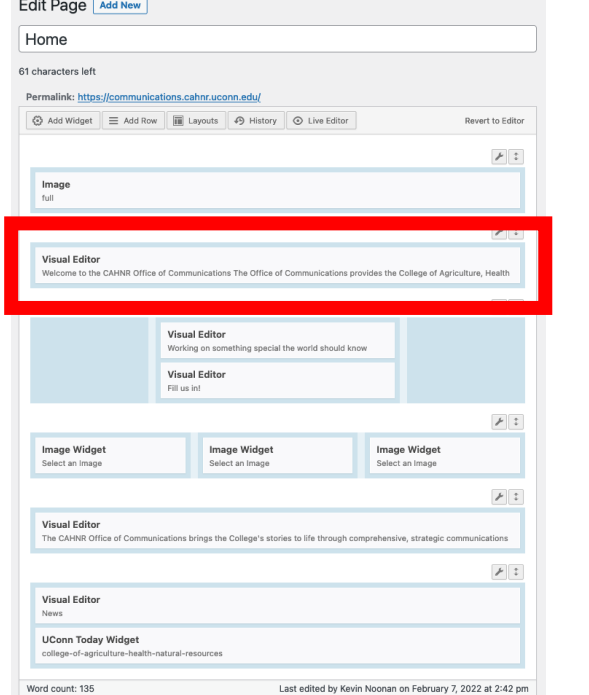

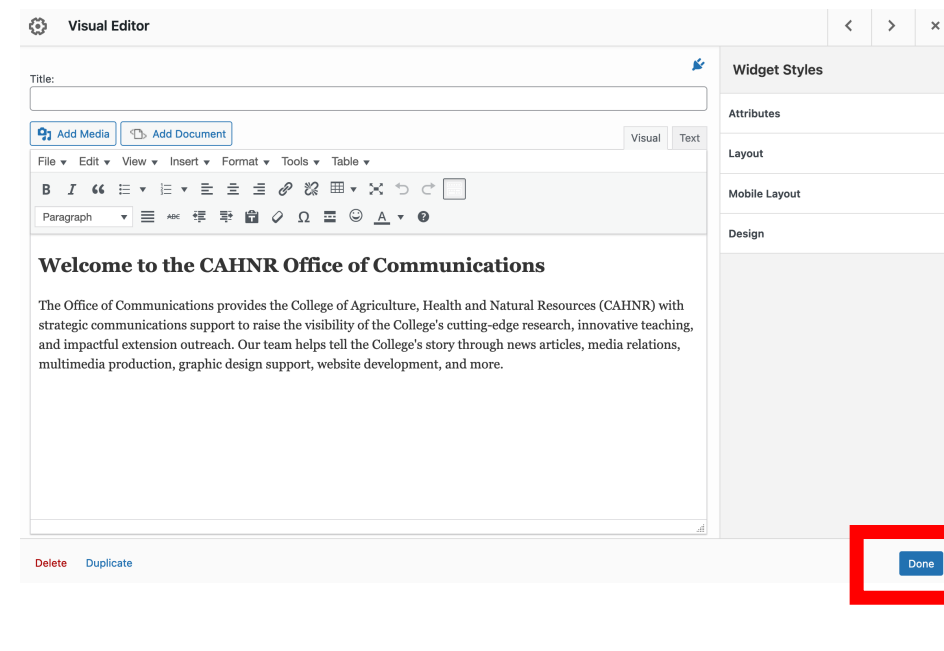

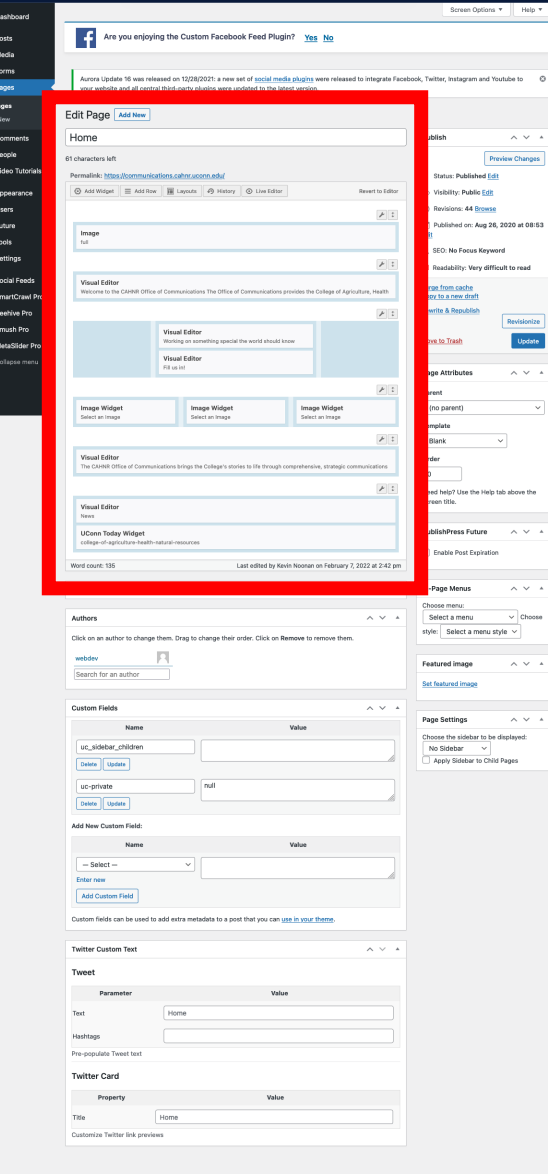

## Update Content Publish

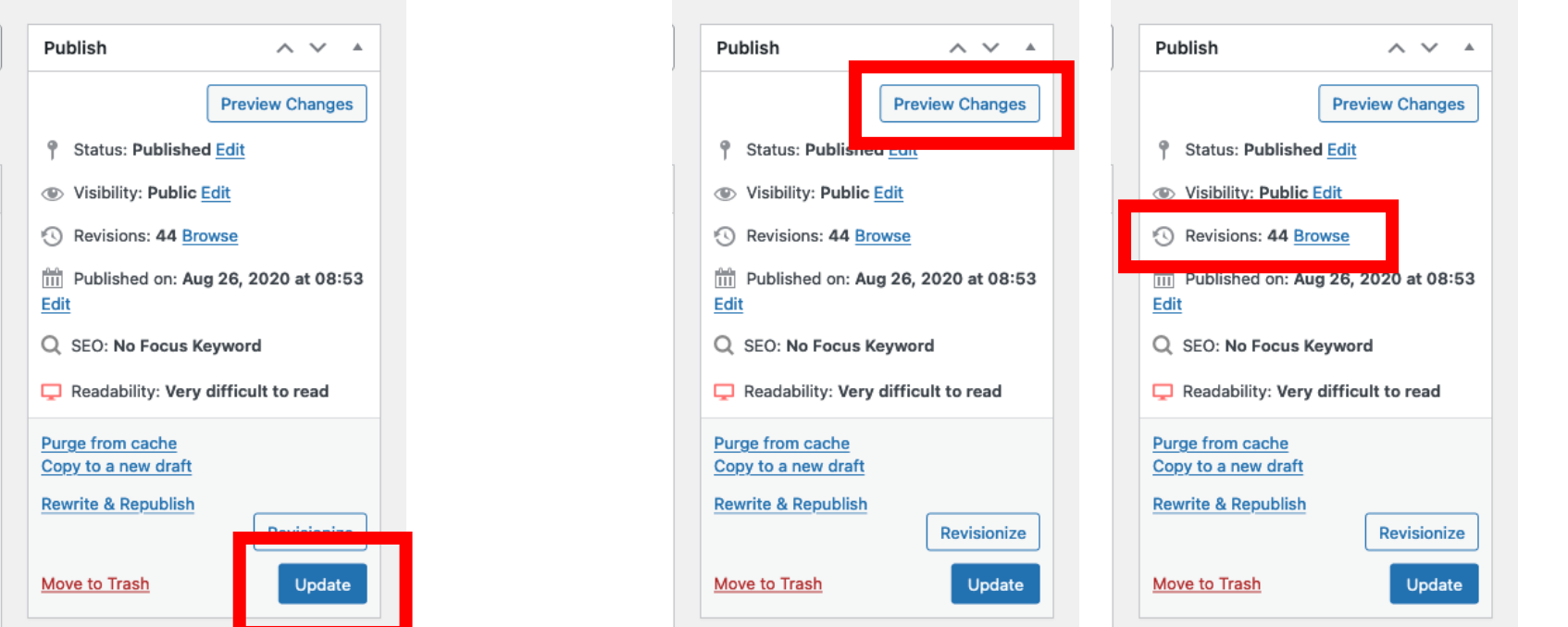

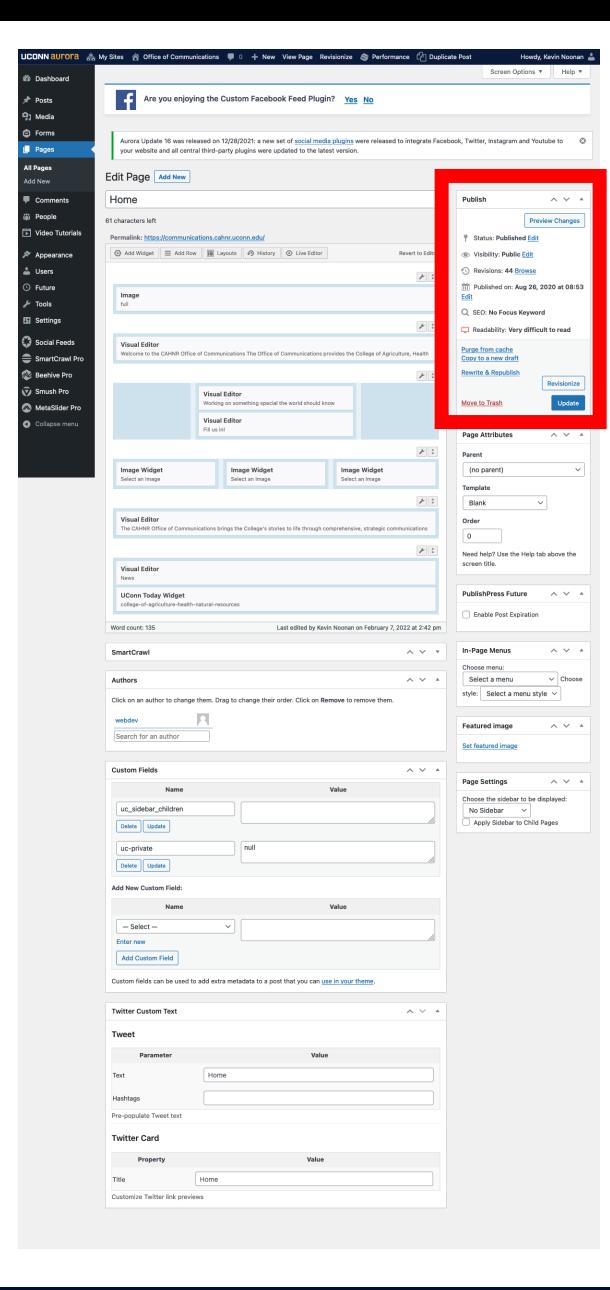

### New Content Clone or New Draft of similar page

**About - SiteOrigin Page Builder** SEO Meta [+] Edit | Quick Edit | Trash | View | Purge from cache **Clone | New Draft | Rewrite & Republish | Revisionize** 

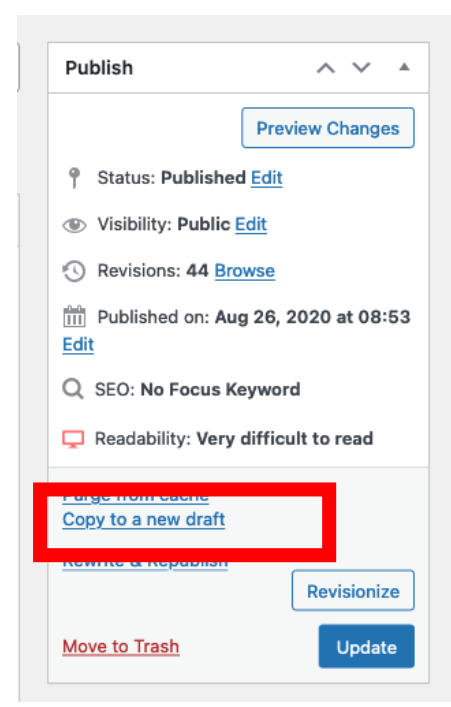

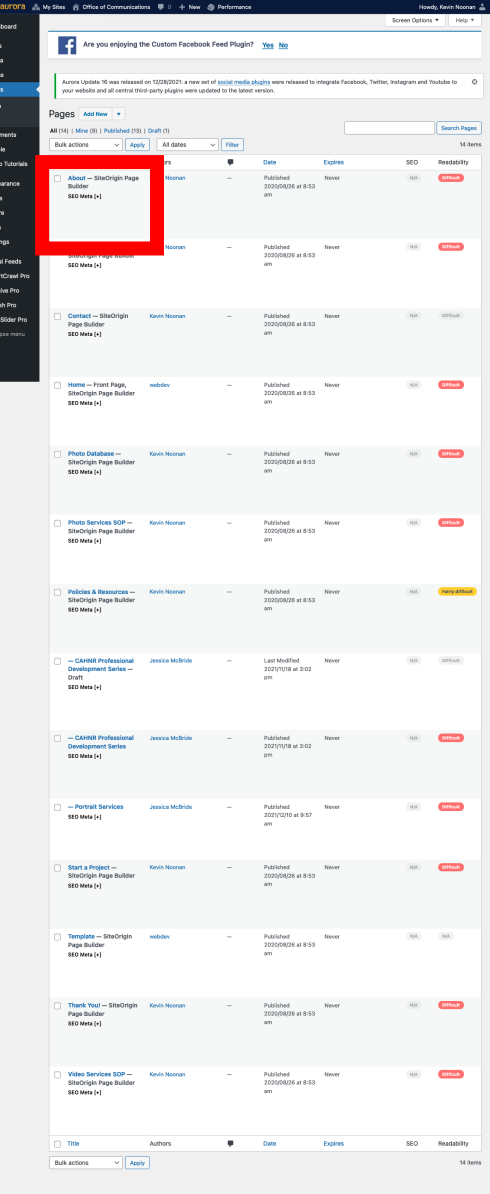

### New Content Edit a cloned page

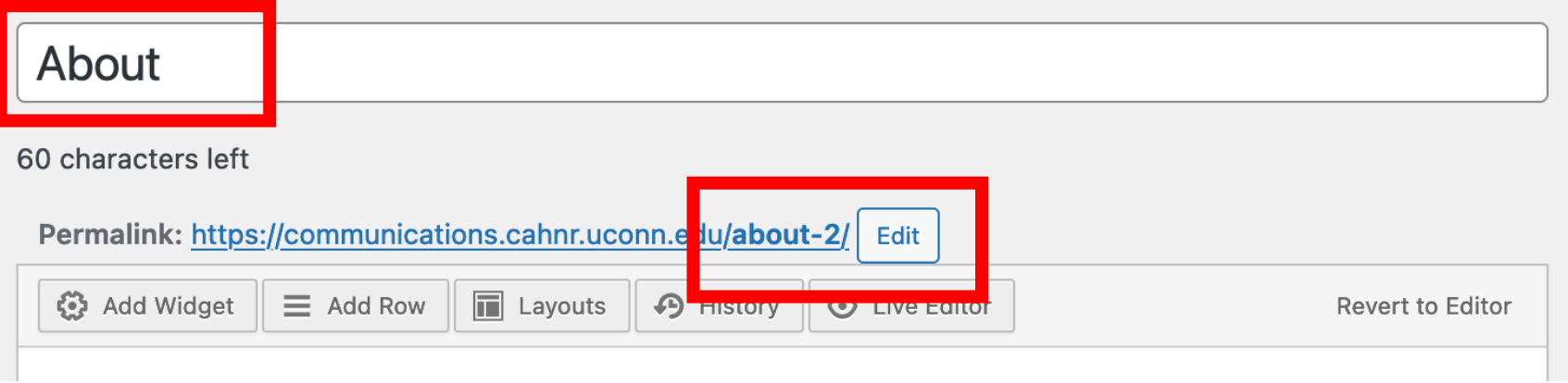

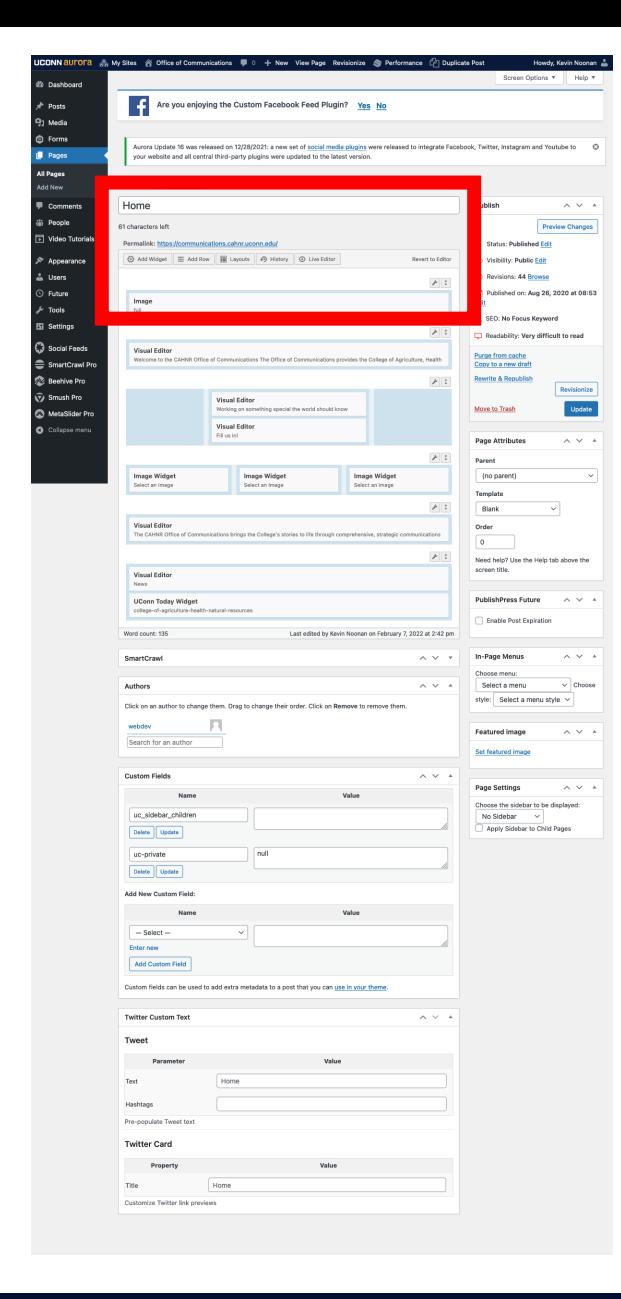

# Page Elements Right click

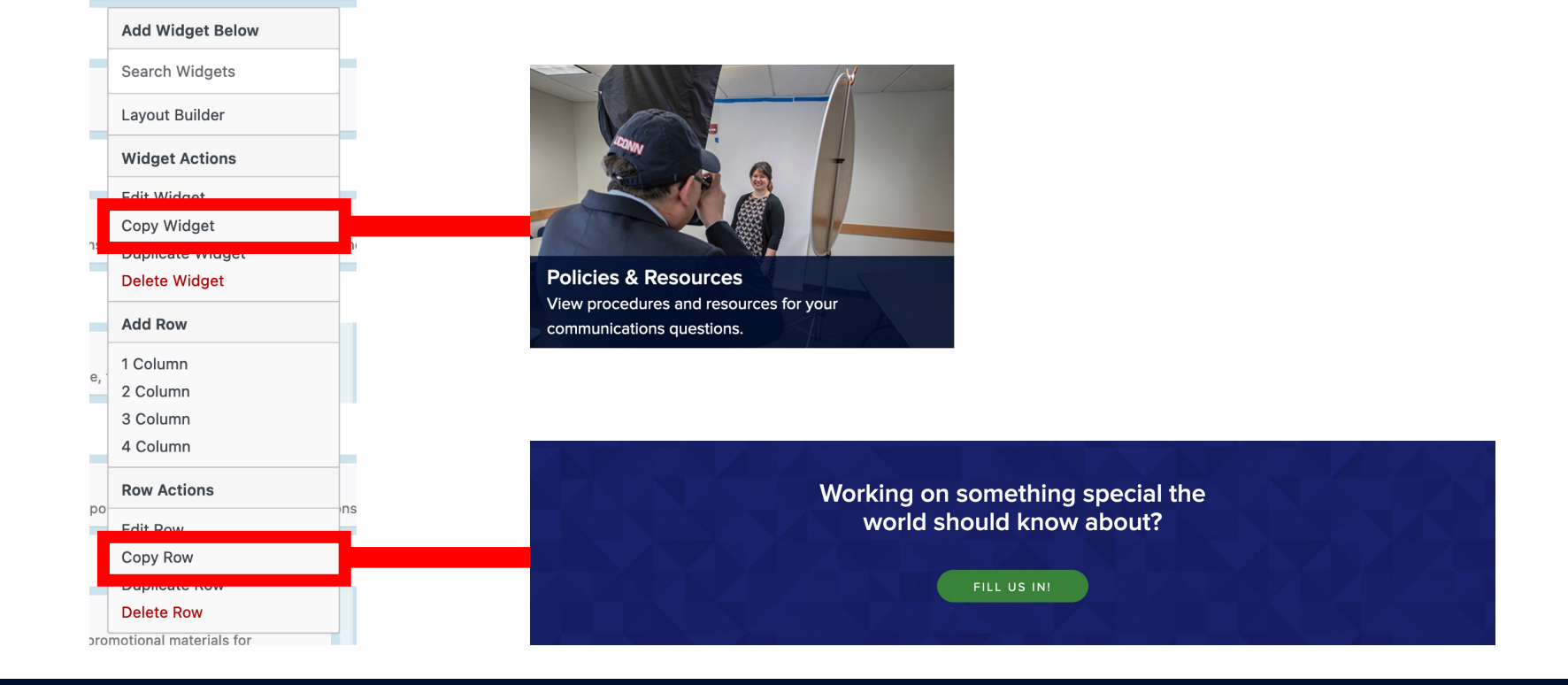

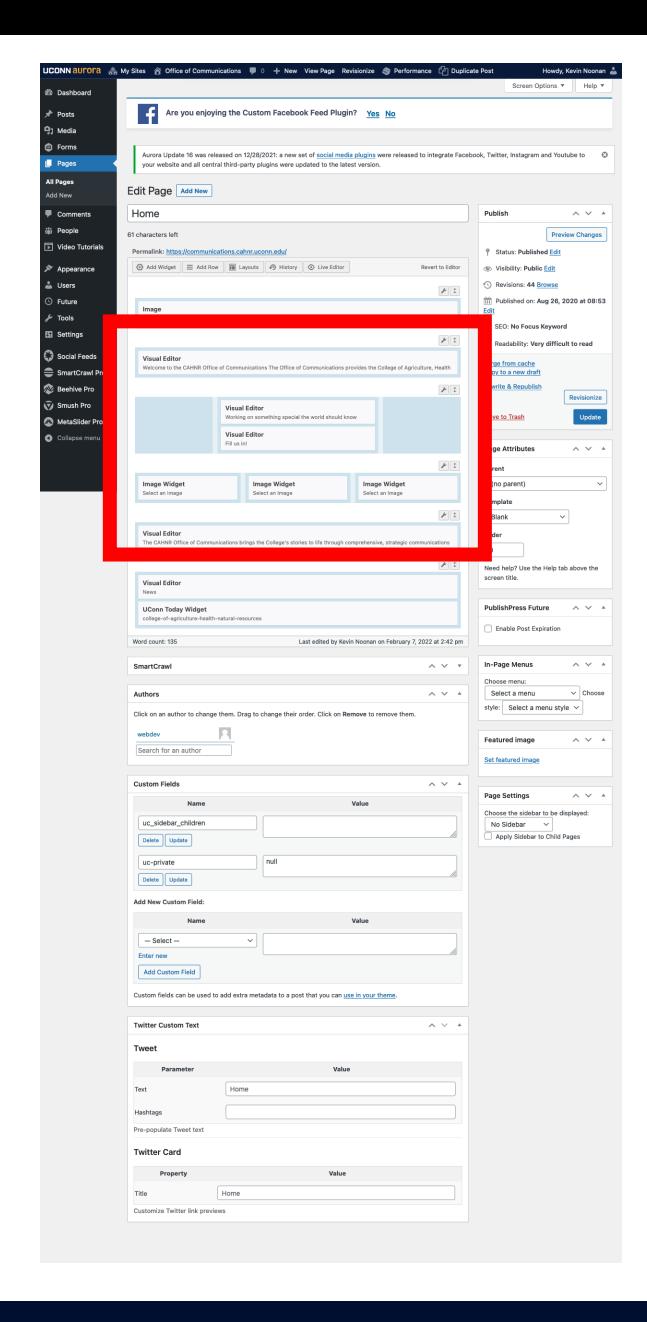

## Media Library File size considerations

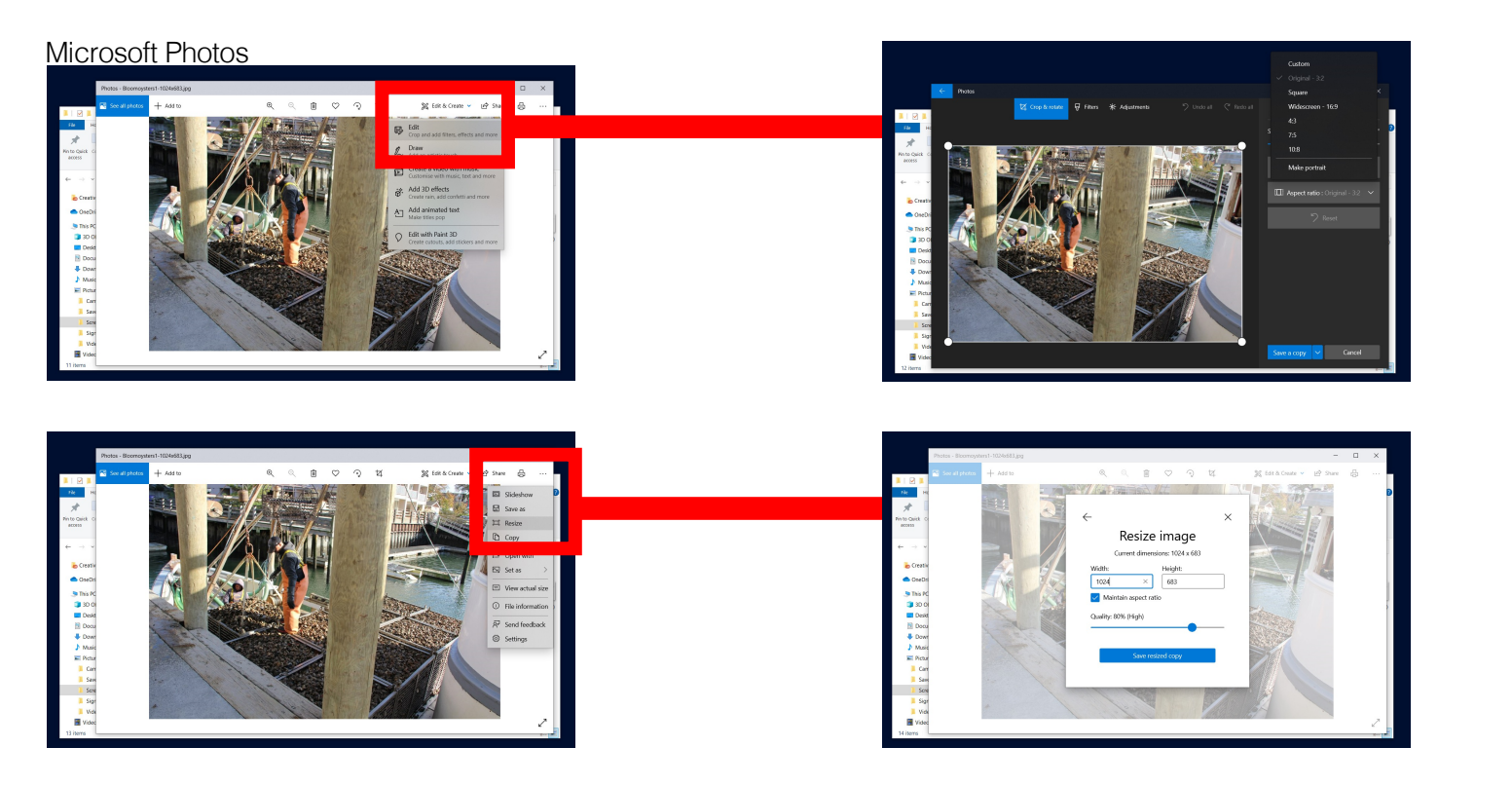

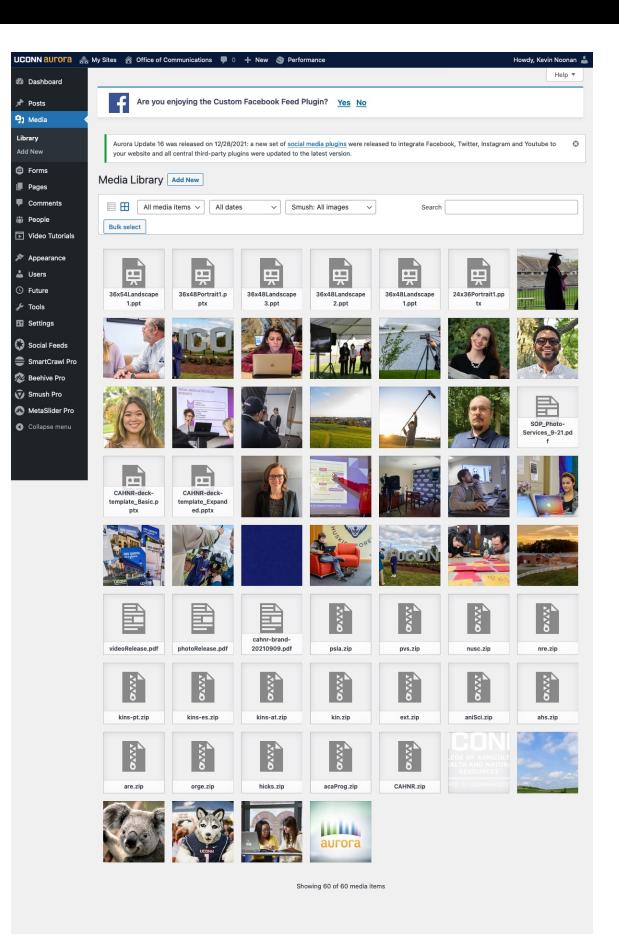

### Broken Links we found an odd bug

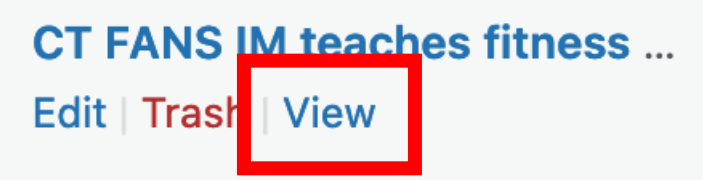

sity in our country, I find it exciting itness in programs that engage our

eam of nutrition and fitness extensi je's Department of Extension and U of Education. Team members included Rickaby, program specialist; and Ge communities. Joining them are 4-H

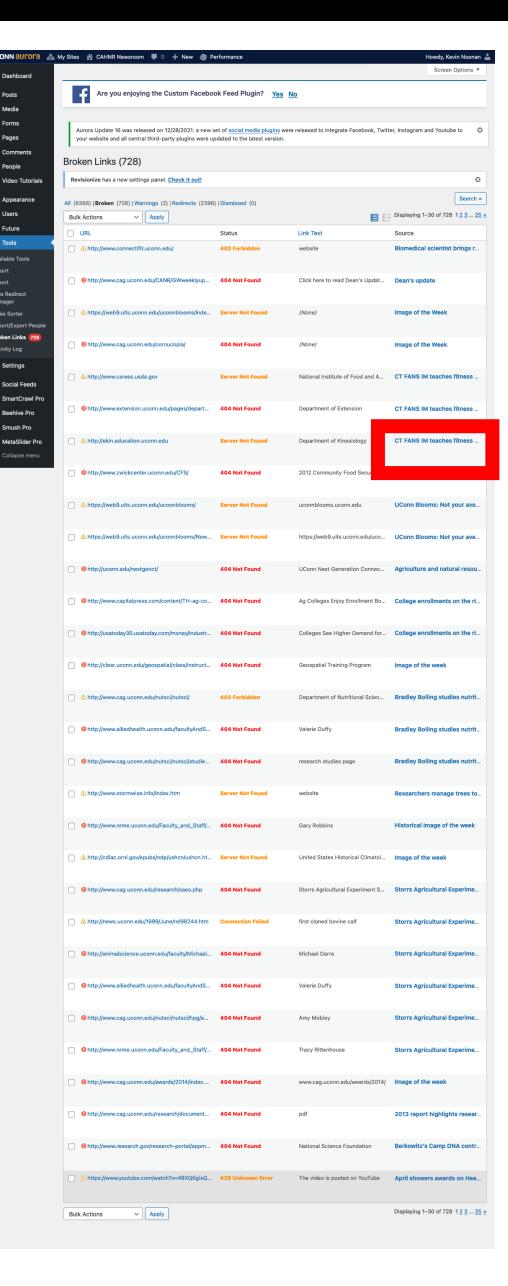

### Forms From contact to scholarship application

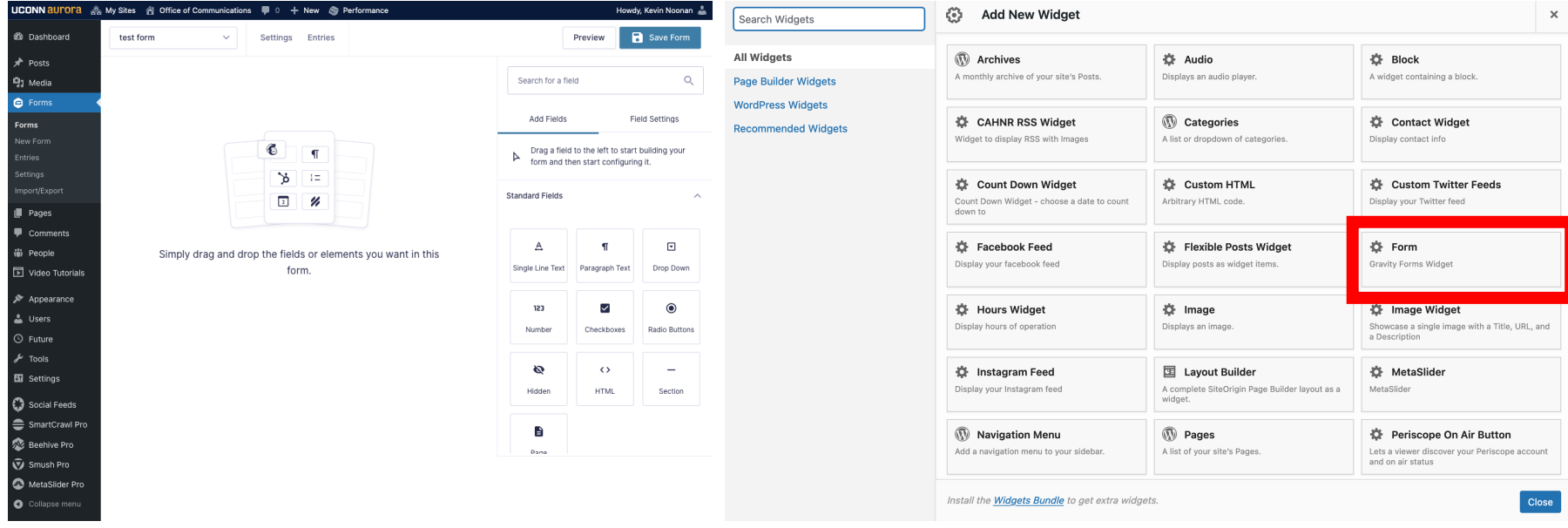

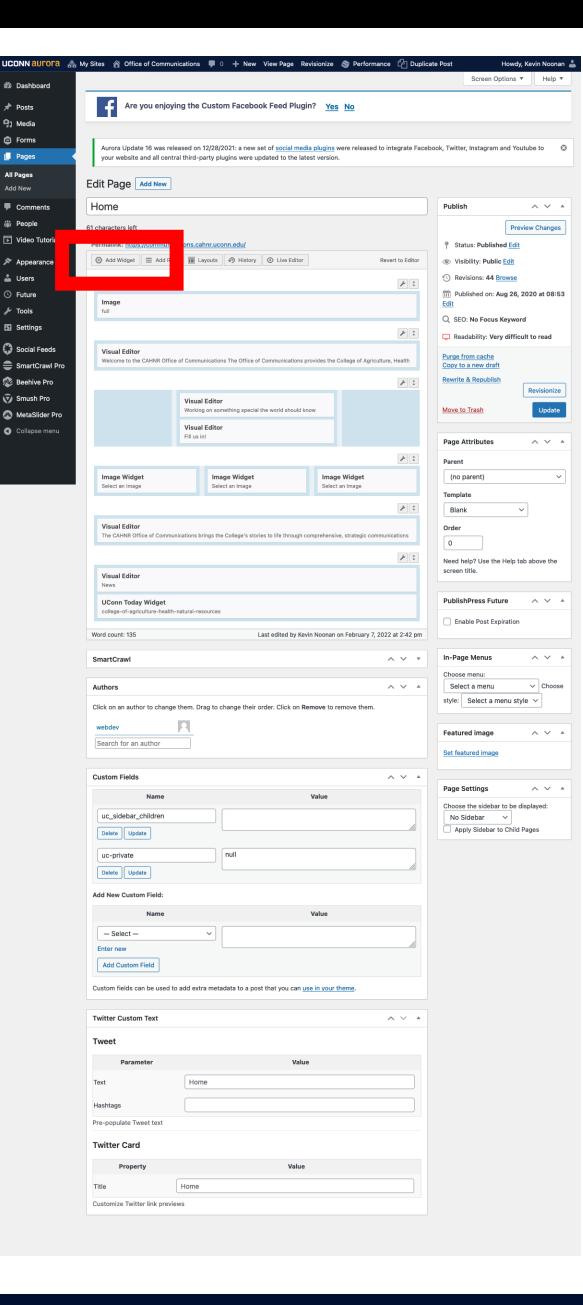

## People Faculty/Staff pages

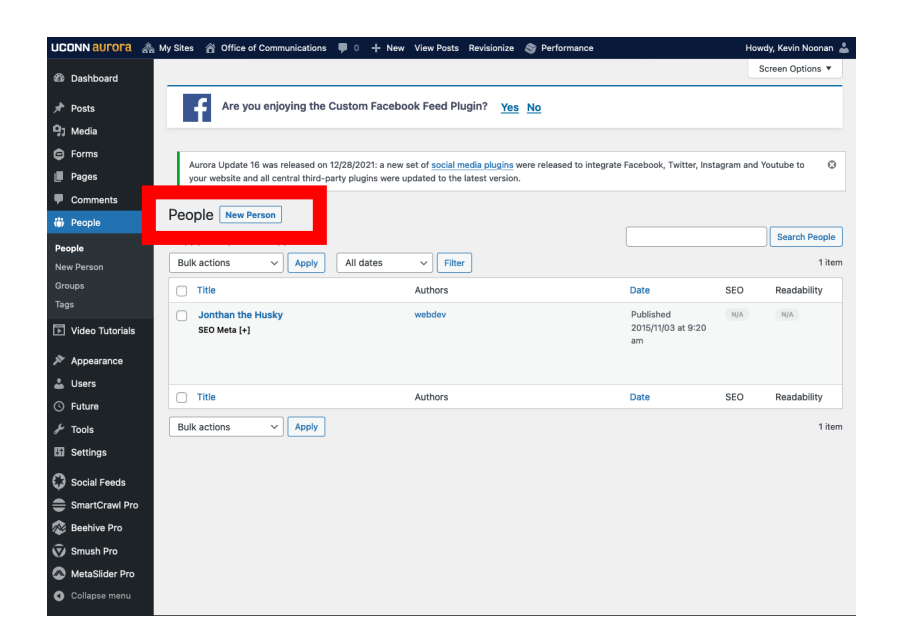

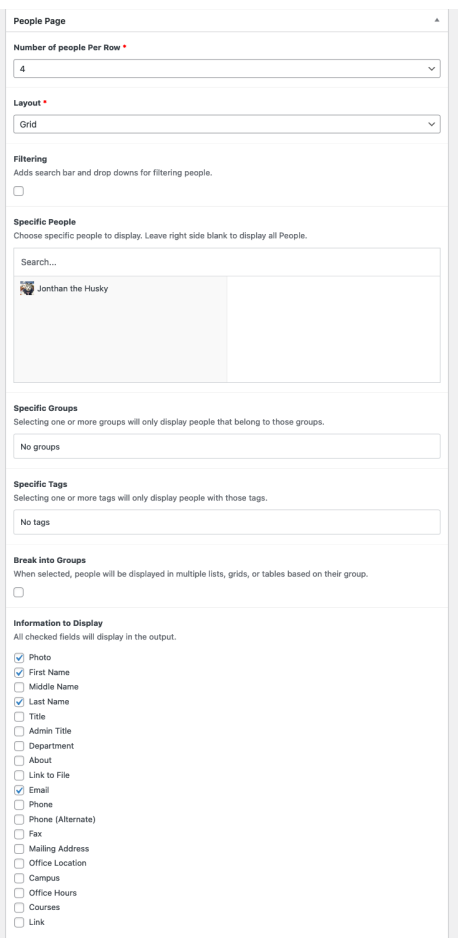

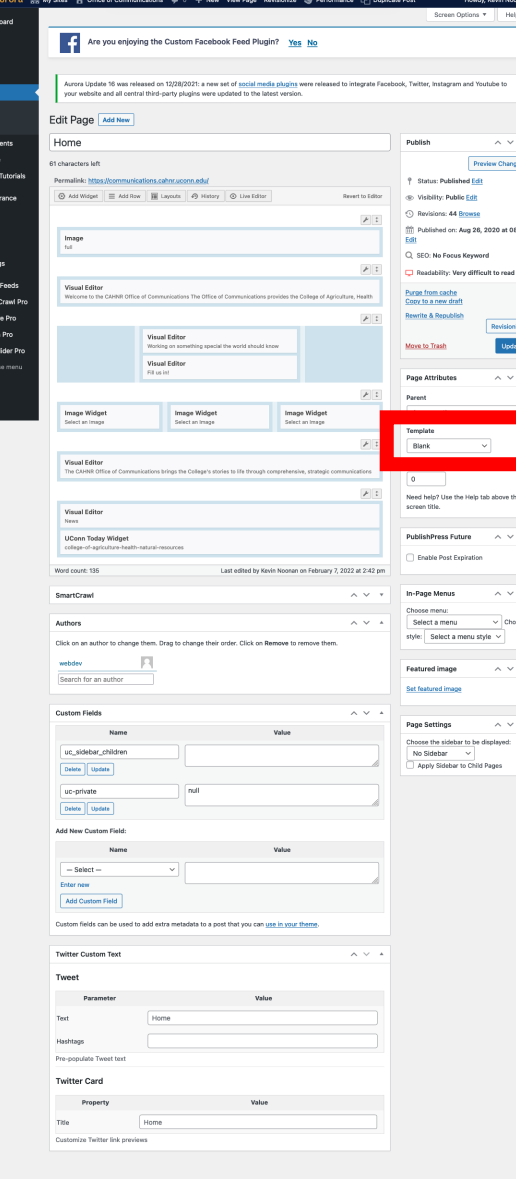

de l

# Links Guides, tutorials, and helpful contacts

- https://aurora.uconn.edu/
- https://brand.uconn.edu/amplify-the-brand/photography/
- https://communications.cahnr.uconn.edu/
- cahnrcomm@uconn.edu

Thank you for attending!